Join Amazon Future Engineer and fly drones, design smart cities and create chatbots with Python

COURSES **GE UBRARY PROFILE** 

**Step 1:** → <https://amazonpython.firetechcamp.com/>

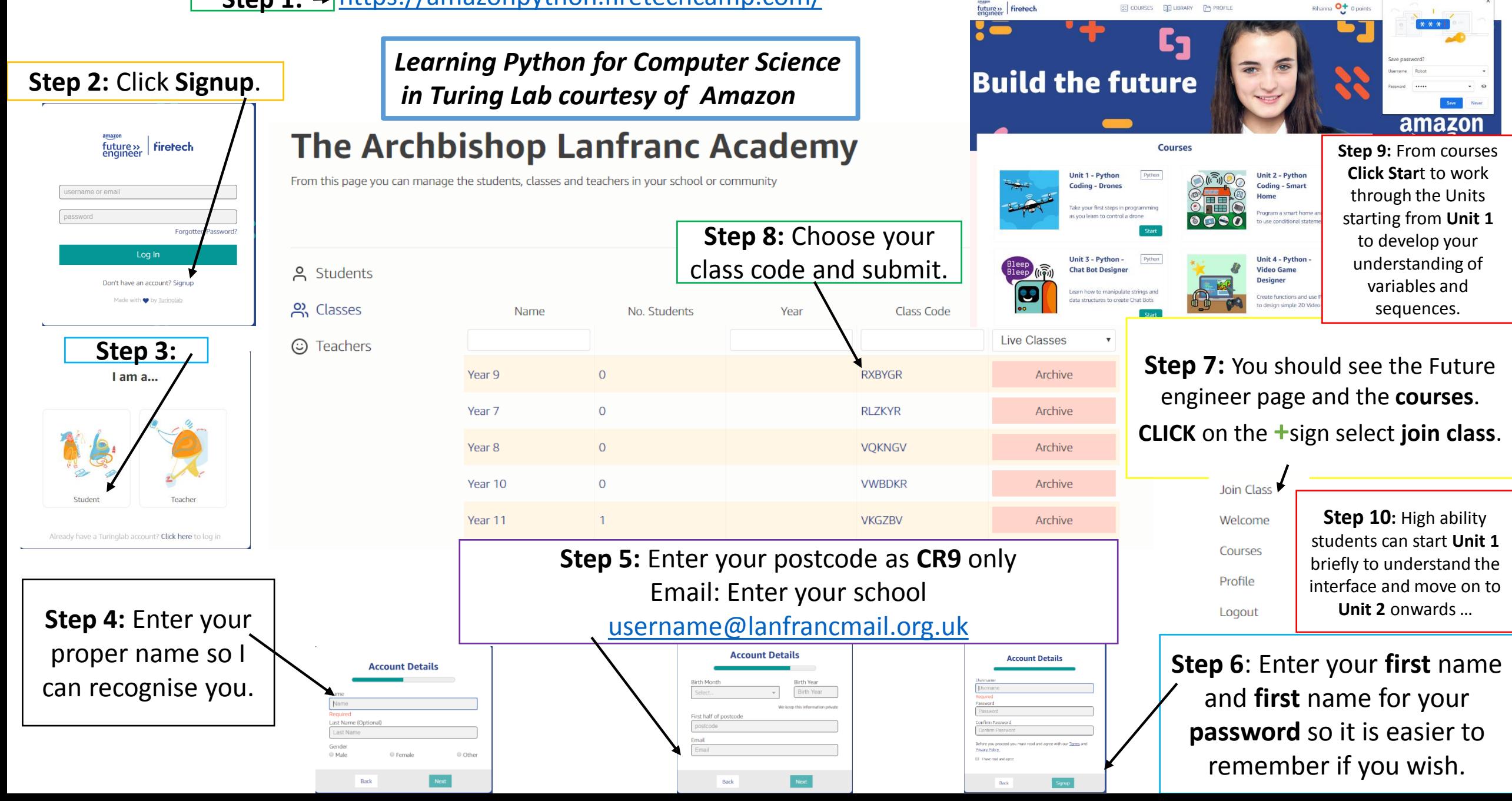